Subject: Re: OpenVZ + Ubuntu 9.04 + IPv6 Posted by [broquea](https://new-forum.openvz.org/index.php?t=usrinfo&id=2197) on Thu, 30 Jul 2009 03:25:29 GMT [View Forum Message](https://new-forum.openvz.org/index.php?t=rview&th=7760&goto=36917#msg_36917) <> [Reply to Message](https://new-forum.openvz.org/index.php?t=post&reply_to=36917)

Here, have some system output, slightly sanitized.

7.10 VE that works:

relevant ifconfig output:

venet0 Link encap:UNSPEC HWaddr 00-00-00-00-00-00-00-00-00-00-00-00-00-00-00-00 inet addr:127.0.0.1 P-t-P:127.0.0.1 Bcast:0.0.0.0 Mask:255.255.255.255 inet6 addr: ::1/128 Scope:Host inet6 addr: 2001:470:x:x::x/0 Scope:Global

relevant /etc/network/interfaces settings: iface venet0 inet6 static address ::1 netmask 128 up ifconfig venet0 add 2001:470:x:x::x

ipv6 routing information:

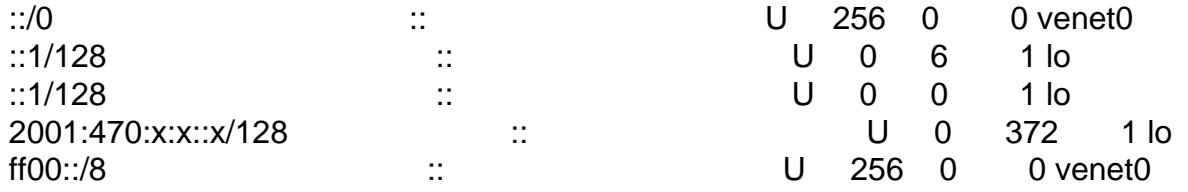

----------

9.04 VE not working:

relevant ifconfig output:

venet0 Link encap:UNSPEC HWaddr 00-00-00-00-00-00-00-00-00-00-00-00-00-00-00-00 inet addr:127.0.0.1 P-t-P:127.0.0.1 Bcast:0.0.0.0 Mask:255.255.255.255 inet6 addr: ::1/128 Scope:Host inet6 addr: 2001:470:x:x::x/128 Scope:Global

relevant /etc/network/interfaces settings: iface venet0 inet6 static address ::1 netmask 128 up ifconfig venet0 add 2001:470:x:x::x

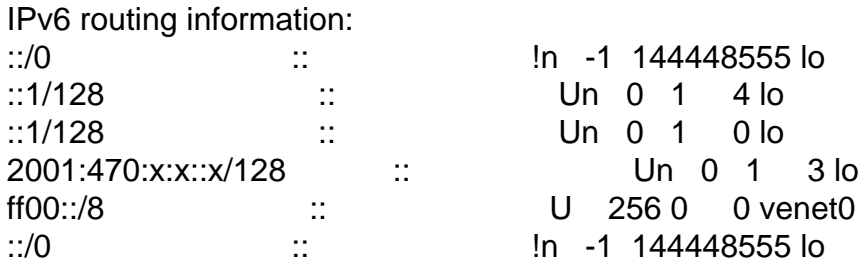

----------

Obviously the default route statements on the 9.04 system stink. This is where I'm stuck.

Page 2 of 2 ---- Generated from OpenVZ Forum